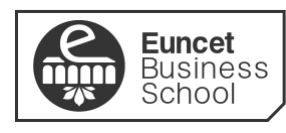

UNIVERSITAT POLITÈCNICA<br>DE CATALUNYA<br>BARCELONATECH

centro adscrito a:

# **GUÍA DOCENTE DE HERRAMIENTAS DE PRODUCTIVIDAD DIGITAL 2024-25**

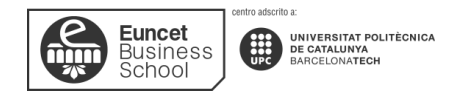

## **DATOS GENERALES**

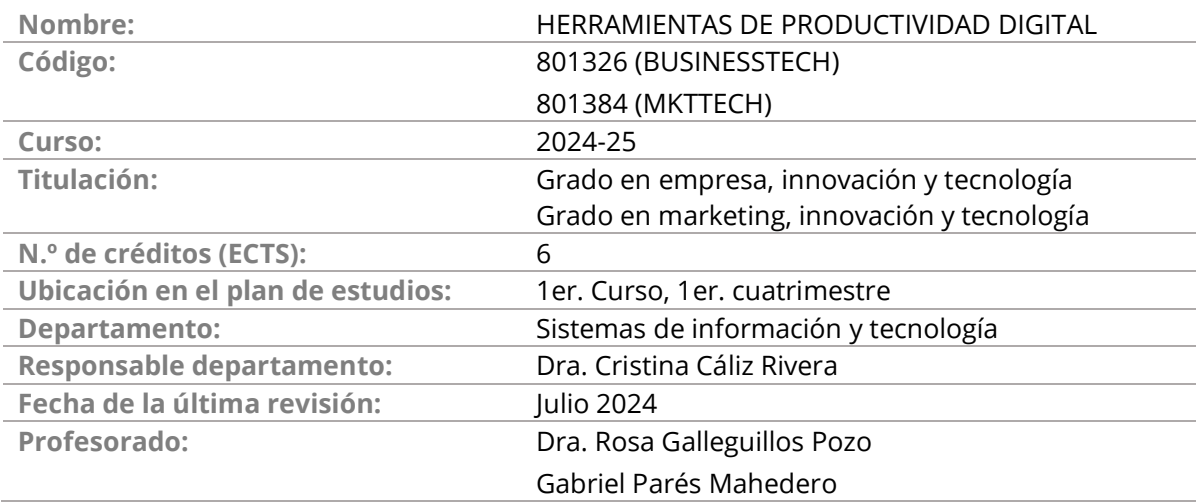

## **DESCRIPCIÓN GENERAL**

El uso de las herramientas de productividad digital es cada vez más importante en este mundo en evolución, tener un buen conocimiento de las diferentes herramientas de productividad aplicadas en las empresas es imprescindible para un estudiante del Grado en empresa, innovación y tecnología y del Grado en marketing, innovación y tecnología. Los estudiantes de estos grados deben contribuir al desarrollo de empresas e instituciones a través de herramientas potencian la productividad, por lo que es muy importante saber utilizarlas de forma eficaz.

La primera parte de la asignatura se centrará en el uso de hojas de cálculo para resolver problemas cuantitativos provenientes de las áreas operativas de diferentes tipos de negocios. Es una materia práctica, por lo que habrá varios casos a realizar durante el curso. También en esta parte de la asignatura se presentará y utilizará diferentes herramientas básicas para el almacenamiento, procesamiento y cálculo sobre los datos.

La segunda parte de la asignatura se presenta como una introducción a la programación con Python, a través del análisis de datos reales, así como una visualización gráfica. El propósito general, es que el alumno desarrolle competencias en el ámbito de la programación que le permitan automatizar tareas e integrar datos, aplicaciones y servicios externos.

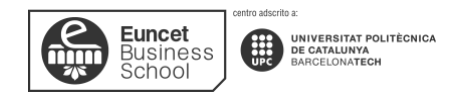

## **OBJETIVOS**

Al finalizar el curso el estudiante será capaz de:

- Desarrollar criterios de decisión para trabajar tanto de forma autónoma como grupal con Excel.
- Llevar a cabo de forma productiva y organizada el trabajo con esta herramienta.
- Adaptar los archivos que genere en Excel a los objetivos de análisis que se planteen.
- Organizar una base de datos, además de conocer los aspectos más importantes para el manejo de datos y sus funciones.
- Dominar el uso de Python a través del desarrollo de pequeños programas para realizar cálculos y análisis relevantes para los estudios de las distintas áreas de los grados en empresa, innovación y tecnología y en marketing, innovación y tecnología.
- Desarrollar competencias en el uso de Jupyter Notebooks para codificación y documentación interactiva

## **CONTENIDOS**

## **TEMA 1 MANEJO DE FUNCIONES MATEMATICAS, TEXTO Y BUSQUEDA**

#### **Resultados del aprendizaje**

El estudiante después de estudiar el tema y realizar los ejercicios, será capaz de:

- Trabajar de forma ágil y productiva en el entorno de Excel.
- Realizar fórmulas haciendo referencia a celdas de una hoja de Excel y a otras hojas del mismo libro o de otros libros.
- Conocer la sintaxis común de las funciones matemáticas, texto y búsqueda para desarrollar su uso.
- Anidar funciones para potenciar el uso combinado de las mismas.

#### **Contenido**

- 1.1 Introducción a Excel: conceptos y primeros pasos.
- 1.2 Cálculos básicos con Excel: introducción a las fórmulas
- 1.3 Preparación de datos para trabajar: filtrar, ordenar, fusionar, agrupar, tablas.
- 1.4 Uso de funciones de búsqueda y referencia. Se usa para realizar la búsqueda vertical u horizontal de un valor en la columna del extremo izquierdo de una tabla o selección y devolver el valor en la misma fila.

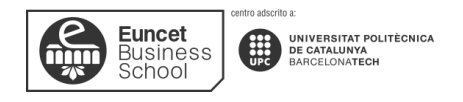

1.5 Uso de funciones algunas fórmulas: producto, texto, extrae, sustituir, reemplazar, recuento, buscar, entre otros.

#### **TEMA 2 MANEJO DE FUNCIONES EXCEL LÓGICAS**

**Resultados del aprendizaje**

El estudiante después de estudiar el tema y realizar los ejercicios, será capaz de:

- Conocer la sintaxis común de las funciones lógicas para desarrollar su uso.
- Trabajar con funciones lógicas para la toma de decisiones lógicas o hallar datos a través de Excel.
- Anidar funciones para potenciar el uso combinado de las mismas.

#### **Contenido**

- 2.1 Uso de funciones algunas fórmulas: recuento, sumasi, contarsi, max.si.conjunto, función Y-O, entre otros.
- 2.2 Uso avanzado de funciones.
- 2.3 Desarrollo de ejercicios prácticos combinando funciones lógicas, matemáticas de texto y búsqueda.

#### **TEMA 3 FUNCIONALIDADES INTEGRADAS EXCEL, POWER QUERY Y POWER PIVOT.**

#### **Resultados del aprendizaje**

El estudiante después de estudiar el tema y realizar los ejercicios, será capaz de:

- Desarrollar y crear tablas, tablas dinámicas e importar datos a Excel a través de Power Query.
- Conocer características avanzadas de modelado de datos en Microsoft Excel.
- Comprender la lógica de las bases de datos para analizar y elaborar informes.
- Crear bases de datos relacionales en Excel, importar y transformar datos en Power Pivot.

#### **Contenido**

- 3.1 Crear tablas y tablas dinámicas.
- 3.2 Importar datos Access, CSV entre otros a través de power Query.
- 3.3 Introducción al modelo de datos
- 3.4 Introducción a Power Pivot

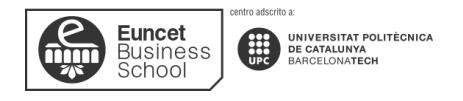

## **TEMA 4 INTRODUCCIÓN A PYTHON Y SU SINTAXIS**

**Resultados del aprendizaje**

El estudiante después de estudiar el tema y realizar los ejercicios, será capaz de:

- Conocer los Fundamentos del Python
- Comprender conceptos básicos del lenguaje Python
- Entender la semántica del lenguaje.
- Interpretar los entornos de programación IPython y Jupiter.

#### **Contenidos**

- 4.1 Descripción general de Python
- 4.2 Instalación de Python y Jupyter Notebook
- 4.3 Navegar por la interfaz de Jupyter Notebook
- 4.4 Variables y tipos de datos
- 4.5 Operaciones básicas (aritmética, asignación, comparación)
- 4.6 Introducción a la manipulación de cadenas.

#### **TEMA 5 SENTENCIAS CONDICIONALES Y BUCLES**

#### **Resultados del aprendizaje**

El estudiante después de estudiar el tema y realizar los ejercicios, será capaz de:

- Conocer las estructuras repetitivas o bucles para ejecutar una o varias sentencias varias veces.
- Entender la estructura repetitiva while
- Comprender la estructura repetitiva for
- Entender la estructura If para tomar decisiones donde se evalúa una expresión que da como resultado un booleano (verdadero o falso).

#### **Contenidos**

- 5.1 Control del flujo en un programa
- 5.2 Operadores de comparación
- 5.3 Tipos de bucles
- 5.4 Gestión de errores

#### **TEMA 6 FUNCIONES**

#### **Resultados del aprendizaje**

El estudiante después de estudiar el tema y realizar los ejercicios, será capaz de:

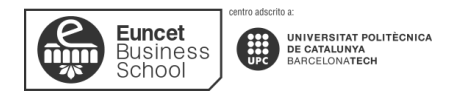

- Conocer la estructura que agrupa partes del código creando soluciones modulares para problemas complejos.
- Comprender a organizar y reutilizar códigos.
- Entender los códigos, dando nombres de grupos de sentencias Python.

#### **Contenidos**

- 6.1 Definir y llamar funciones.
- 6.2 Argumentos y valores de retorno.
- 6.3 Estructura de una función
- 6.4 Reutilización de código

#### **TEMA 7 ESTRUCTURAS DE DATOS**

#### **Resultados del aprendizaje**

El estudiante después de estudiar el tema y realizar los ejercicios, será capaz de:

- Comprender las estructuras de datos esenciales de Python: Tuplas, listas, diccionarios y conjuntos.
- Entender los objetos archivos de Python y su interacción.

#### **Contenidos**

- 7.1 Listas y tuplas
- 7.2 Introducción a los diccionarios y conjuntos
- 7.3 Manipulación de valores
- 7.4 Operaciones y métodos

#### **TEMA 8 LIBRERÍAS Y MÓDULOS (I)**

**Resultados del aprendizaje**

El estudiante después de estudiar el tema y realizar los ejercicios, será capaz de:

- Realizar tareas sin tener que escribir el código desde cero.
- Conocer el acceso a un conjunto amplio de funcionalidades como manipulación de cadenas, operaciones matemáticas, acceso a bases de datos, manipulación de archivos, creación de interfaces gráficas
- Conocer colección de código desarrollado previamente que se pueden utilizar para desarrollar software de manera más ágil.

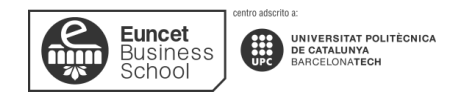

#### **Contenidos**

- 8.1 Acceso a datos externos
- 8.2 Librerías comunes y su función
- 8.3 Importación de módulos
- 8.4 Utilización de módulos
- 8.5 Introducción a NumPy y Pandas
- 8.6 Acceso a datos externos

## **METODOLOGÍA DE ENSEÑANZA Y APRENDIZAJE**

#### **Grupo presencial:**

Se basa en clases expositivas participativas complementadas con la lectura y vídeos por adelantado de los distintos temas y la realización de completos ejercicios para poner en práctica todos los conceptos vistos.

Las principales actividades que se realizarán son:

•Clase práctica de resolución, con la participación de los estudiantes, resolución de ejercicios relacionados con los contenidos de la materia.

•Trabajo en grupo/cooperativo con presencia del profesor/a.

#### **Grupo semipresencial:**

Se basa en clases expositivas participativas complementadas con la lectura y vídeos por adelantado de los distintos temas y la realización de completos ejercicios para poner en práctica todos los conceptos vistos.

Las principales actividades que se realizarán son:

•Clase práctica de resolución, con la participación de los estudiantes, resolución de ejercicios relacionados con los contenidos de la materia.

•Trabajo en grupo/cooperativo con presencia del profesor/a.

## **EVALUACIÓN**

De acuerdo con el Plan Bolonia, el modelo premia el esfuerzo constante y continuado del estudiantado. Un 40% de la nota se obtiene de la evaluación continua de las actividades

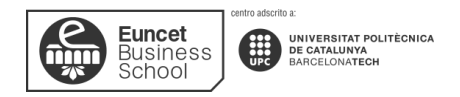

dirigidas y el 60% porcentaje restante, del examen final presencial. El examen final tiene dos convocatorias.

La nota final de la asignatura (NF) se calculará a partir de la siguiente fórmula:

- **NF = Nota Examen Final x 60% + Nota Evaluación Continuada x 40%**
- Nota mínima del examen final para calcular la NF será de 40 puntos sobre 100
- La asignatura queda aprobada con una NF igual o superior a 50 puntos sobre 100

**Grupo presencial:**

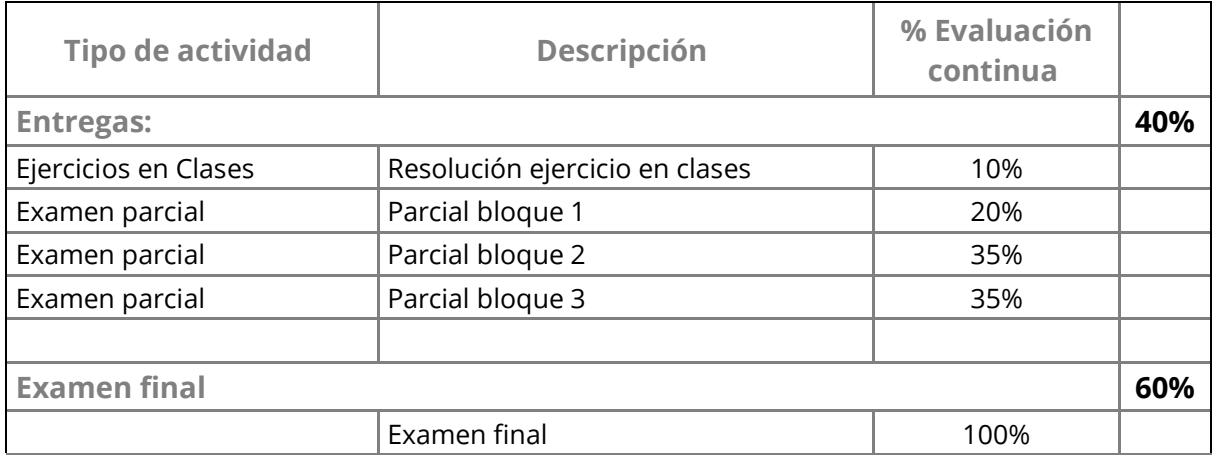

**Grupo semipresencial:**

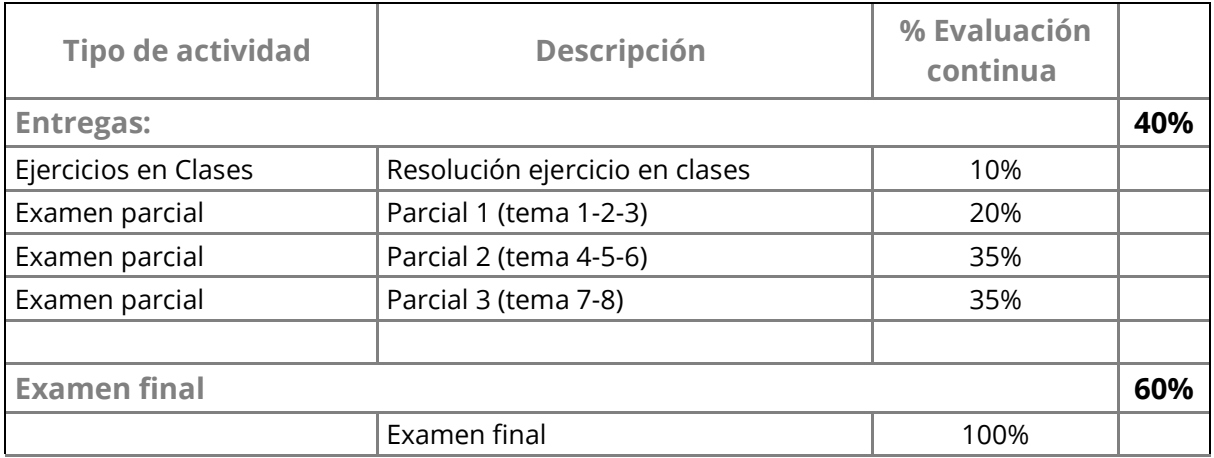

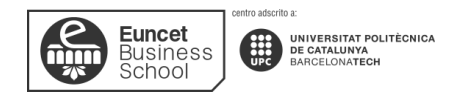

## **BIBLIOGRAFÍA**

- Cane, A. (2019). *Excel 2019: una guía completa para principiantes para aprender Excel 2019 paso a paso de la A a la Z*. Amazon. *ISBN 978-1699046760*
- Chun, W. (2001). *Core python programming* (Vol. 1). Prentice Hall Professional.
- González, L. O. P. (2006). Microsoft Excel: una herramienta para la investigación. *MediSur, 4(3)*, 68-71.
- Llena Hurtado, Sonia (2019). *Aprender Excel 365/2019 con 100 ejercicios prácticos*. Marcombo. *ISBN 978-8426728173*
- McKinney, W. (2022). *Python for data analysis*. " O'Reilly Media, Inc.".
- Ramírez, Adam (2020). *Fórmulas y Funciones de Excel: Guía paso a paso con ejemplos.* Editorial Caorioru. *ISBN 978-84-368-4005-6*
- Sundnes, J. (2020). *Introduction to scientific programming with Python* (p. 148). Springer Nature.
- Sweigart, A. (2019). *Automate the boring stuff with Python: practical programming for total beginners*. No Starch Press.
- Trauth, M. H. (2022). Introduction to Python. In *Python Recipes for Earth Sciences* (pp. 9- 55). Cham: Springer International Publishing.
- Toal, R., Rivera, R., Schneider, A., & Choe, E. (2016). *Programming language explorations*. Chapman and Hall/CRC.
- VV.AA. (2019) Excel. Versiones 2019 y Office 365. *Domine las Funciones Avanzadas de la Hoja de Cálculo De Microsoft*. Editorial ENI. *ISBN 978-2409020001*
- Whistler, R. L., BeMiller, J. N., & Paschall, E. F. (Eds.). (2012). *Starch: chemistry and technology*. Academic Press.
- Yescas Guevara, Victor Leonel. (2019) E*xcel 2019 vs 365: Curso práctico paso a paso*. Editorial Altaria. *ISBN 978-8494731990*